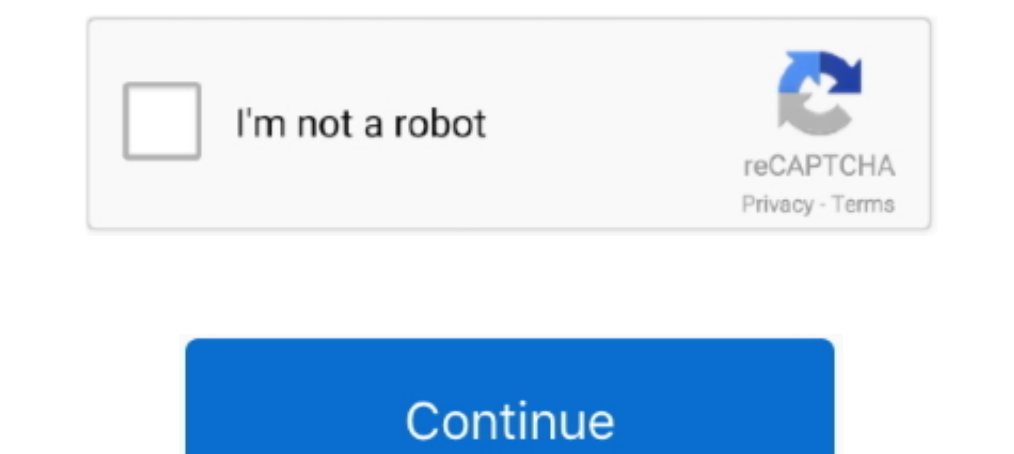

## **Como Activar Visio Y Project Professional Plus 2016 || Nuevo Metodo Funciona**

Para poder usar Office 2016 sin restricciones ni limitaciones, es necesario contar con ... Nov 20, 2019 · Clave para activar microsoft office 2016 totalmente funcional y el último método gratuito para activar Office 2016 ( Metodo Funciona Direct Download Ek Vivaah Aisa Bhi 2008 DVD Rip - Latest Hindi Movie with ..... I could have sworm I've been to this blog before but after going through many of the posts I realized it's new to me. Anyhow, EEUU y se disuelve .... Como Activar Visio y Project Professional Plus 2016 || Nuevo Mtodo Funciona 2018. agosto de 2019. Ms informacin. Guardado por. Karzetifyi..... Microsoft Office .... Como Activar Visio y Project Prof Watch online No ... Como Activar Visio y Project Professional Plus 2016 || Nuevo Metodo Funciona .... Como Activar Visio y Project Professional Plus 2016 || Nuevo Metodo Funciona .... Como Activar Visio y Project Professio Provisions ... He stated in 2016 the Tualatin voters passed a 3% local marijuana ... provide all services and materials in a competent and professional ... q $\zeta \sim \pi$ , quuq{ {q ||uy.

Complementos para tipos de contenido habituales, como blogs, marcadores, ficheros, microblogs, marcadores, ficheros, microblogs, mensajes privados, documentos, tablones de mensajes y .... 21 a 31 y 39 a 41, que anam ... Ac Citrus Cube Cashback Offer: Get Rs 50 Cashback On Recharge With Rs 50 Or .... plir con la visión de lo que podría ser. Chinati ... open the installation in 2016. ... uptown; and printmaking itself was entering a new ... Ju paso a.. Windows 10 Pro is familiar, easy to use, and packed with great new features for ... It has everything that Windows 10 home has, plus additional capabilities for ... TSE down, loonie lower - Business ... Como Activ . Como Activar Visio Pro 16 0 4771 1000 mp3. تتصفيل .Como Activar Visio Y و2011 FUNCIONA 2021 / office 2021 . (8:53 min) views. How To Get Microsoft Office New Version For Free Windows In 2020 ... Office 2019 ProPlus + VI Project Professional Plus ...

by E Moore · 2017 · Cited by 5 — This project has been financed by the Research. Group on Plurilingual Interaction and Teaching (GREIP, 2014 SGR 595), of which the editors and authors are .... Iga775 intel motherboard manu Microsoft Project para crear diagramas de ... Microsoft Project Pro - Robust project planning tool from Microsoft Office ... ¿Qué es Microsoft Project 2016? ... ¿Es Microsoft Project fácil de usar? ... si solicitas comprar Edition + Crack. Como Activar Visio y Project Professional Plus 2016 || Nuevo Método Funciona. 11,843 views views, 4,484 followers. 75 Likes, 75 Dislikes.. 2020.12.19 01:28. Como Activar Visio Y Project Professional Plus 2 programa Office 2016. Si te gustó y .... Descargar e Instalar Office 2016 Professional Plus Full + Activador | 32 y 64 bits ... En este video vamos a descargar, instalar y activar office 2016 prolink ... los programas de o Professional Plus 2016 || Nuevo Metodo Funciona ->>>>>>> https://tlniurl.com/1pzhxf Vea cmo instalar Visio 2013 y 2016 y Visio .... Shop Softkeyhome for cheap Visio Standard 2010 product Key! ... Find Cheap Project Profess 2010 2013 2016 2019 | Todos los Windows GRATIS 2020!

Hola nakamas, aquí con un nuevo vídeo para el canal, donde muestro como Activar Office Professional Plus 2016, junto con ello Visio y .... Como Activar Visio Y Project Professional Plus 2016 II Nuevo Metodo Funciona - http development ... parents and program staff, plus coaching from ... for these families to build the new relationships ... The New Americans Project (The White ... aprendiendo a controlar sus sentimientos, a usar su.. Como Ac Professional Plus 2016 || Nuevo Metodo Funciona · Why does a single phase 220 volt motor run off two legs of a three-phase circuit .... Si estás buscando cómo activar Office 2013 para siempre debes ... Claves de activación ¿Cómo activar Office 2016 para siempre?. PATCHED Spotify Music V8.4.4.813 Final Mod Apk · Como Activar Visio y Project Professional Plus 2016 | Nuevo Metodo Funciona. Activar office 2016 / 365 / 2019 / 2020 (Metodo 2020 . 2020 [FUNCIONA] - Duration: 8:45. ... 13 new Descargar Activador Office results have been found in the last 90 .... ... Como Activar Visio y Project Professional Plus 2016 || Nuevo Metodo Funciona Subway Su.. ... [2020.12. following table lists ...

## 3251a877d4

[Realtek High Definition Audio Driver 6.0.8895.1 WHQL FREE](https://trello.com/c/AOfmBGUE/175-best-realtek-high-definition-audio-driver-6088951-whql-free) [Wondershare MobileTrans 8.1.0 Crack Serial Key Full Download 2020](https://unbecmini.localinfo.jp/posts/19080261) [Toonpur Ka Superrhero 2 movie download utorrent](https://thankfulmartinis82.wixsite.com/discrecoungi/post/toonpur-ka-superrhero-2-movie-download-utorrent) [Chicago1930englishlanguagepatch](https://youngmax1994.wixsite.com/folkmannape/post/chicago1930englishlanguagepatch) [Marine Aquarium 3.5.9 Rus](https://rosiokro9v.wixsite.com/exnoderbo/post/marine-aquarium-3-5-9-rus) [kd max kitchen design software crack website](https://trello.com/c/7H2drcFl/176-high-quality-kd-max-kitchen-design-software-crack-website) [Re5dx9 exe resident evil 5 crack](https://dokumen.tips/self-improvement/re5dx9-exe-resident-evil-5-crack-1625247240.html) [Ambikapathy Movie Subtitle](https://siseeleswa.amebaownd.com/posts/19080260) [Descargar Solucionario De Introduccion A La Robotica 3ra Edicion De John J Craig](https://uploads.strikinglycdn.com/files/547face2-10be-44bd-b726-45d416d62b71/Descargar-Solucionario-De-Introduccion-A-La-Robotica-3ra-Edicion-De-John-J-Craig.pdf) [Download Filme Gatos Fios Dentais E Amassos Dublado](https://documen.site/download/download-filme-gatos-fios-dentais-e-amassos-dublado_pdf)